# **Identify and Analyze FTD Failover Events on FMC**

### **Contents**

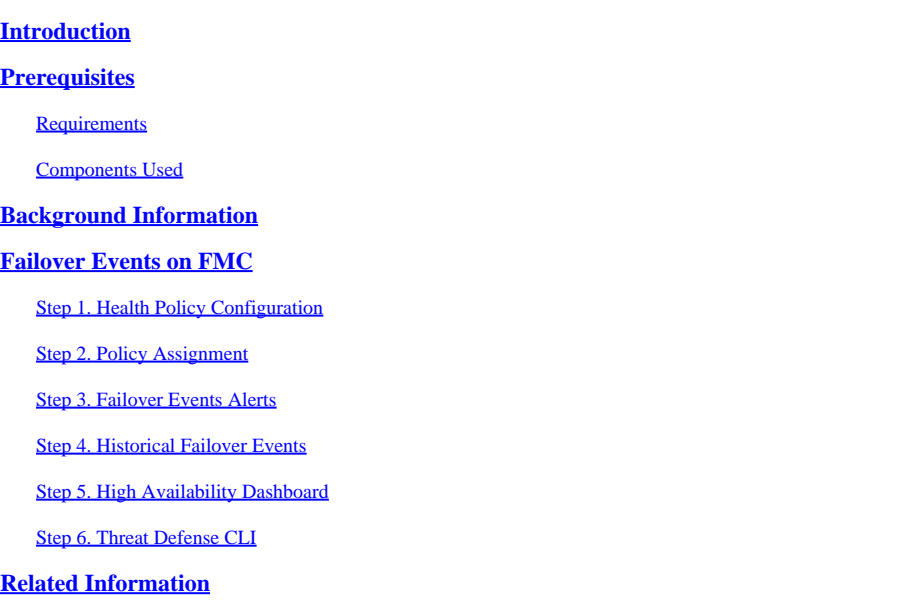

### <span id="page-0-0"></span>**Introduction**

This document describes how to identify and analyze failover events for Secure Firewall Threat Defense on Secure Firewall Management Center GUI.

## <span id="page-0-1"></span>**Prerequisites**

#### <span id="page-0-2"></span>**Requirements**

Cisco recommends that you have knowledge of these topics:

- High Availability (HA) Setup for Cisco Secure Firewall Threat Defense (FTD)
- Basic Usability of the Cisco Firewall Management Center (FMC)

#### <span id="page-0-3"></span>**Components Used**

The information in this document is based on these software and hardware versions:

- Cisco FMC v7.2.5
- Cisco Firepower 9300 Series v7.2.5

The information in this document was created from the devices in a specific lab environment. All of the devices used in this document started with a cleared (default) configuration. If your network is live, ensure that you understand the potential impact of any command.

<span id="page-0-4"></span>**Background Information**

The FMC is not only the administrative center for Firepower devices, beyond management, and configuration options, it also provides a graphical interface that helps to analyze logs and events in real and past time.

When speaking about failover, the interface has new improvements that help to analyze failover events in order to understand the failures.

### <span id="page-1-0"></span>**Failover Events on FMC**

#### <span id="page-1-1"></span>**Step 1. Health Policy Configuration**

The module Cluster/HA Failure Status is enabled by default on the Health Policy but additionally, you can enable the Split-brain check option.

In order to enable the options for HA in the health policy, navigate to System > Health > Policy > Firewall Threat Defense Health Policy > High Avilability.

This image describes the HA configuration of the Health Policy:

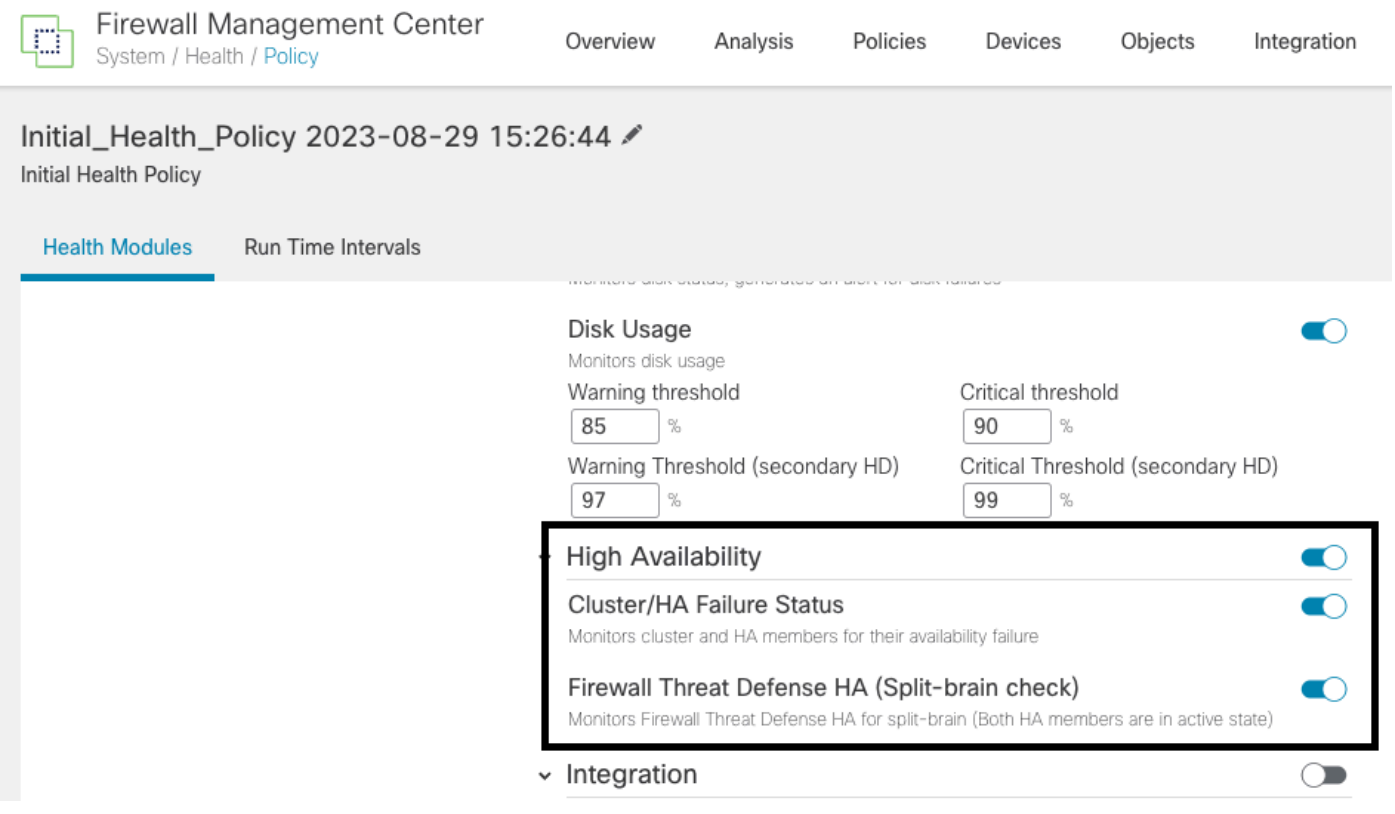

<span id="page-1-2"></span>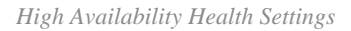

#### **Step 2. Policy Assignment**

Ensure the Health Policy is assigned to the HA pairs you want to monitor from the FMC.

In order to assign the policy, navigate to System > Health > Policy > Firewall Threat Defense Health Policy > Policy Assignments & Deploy.

This image shows how to assign the health policy to the HA pair:

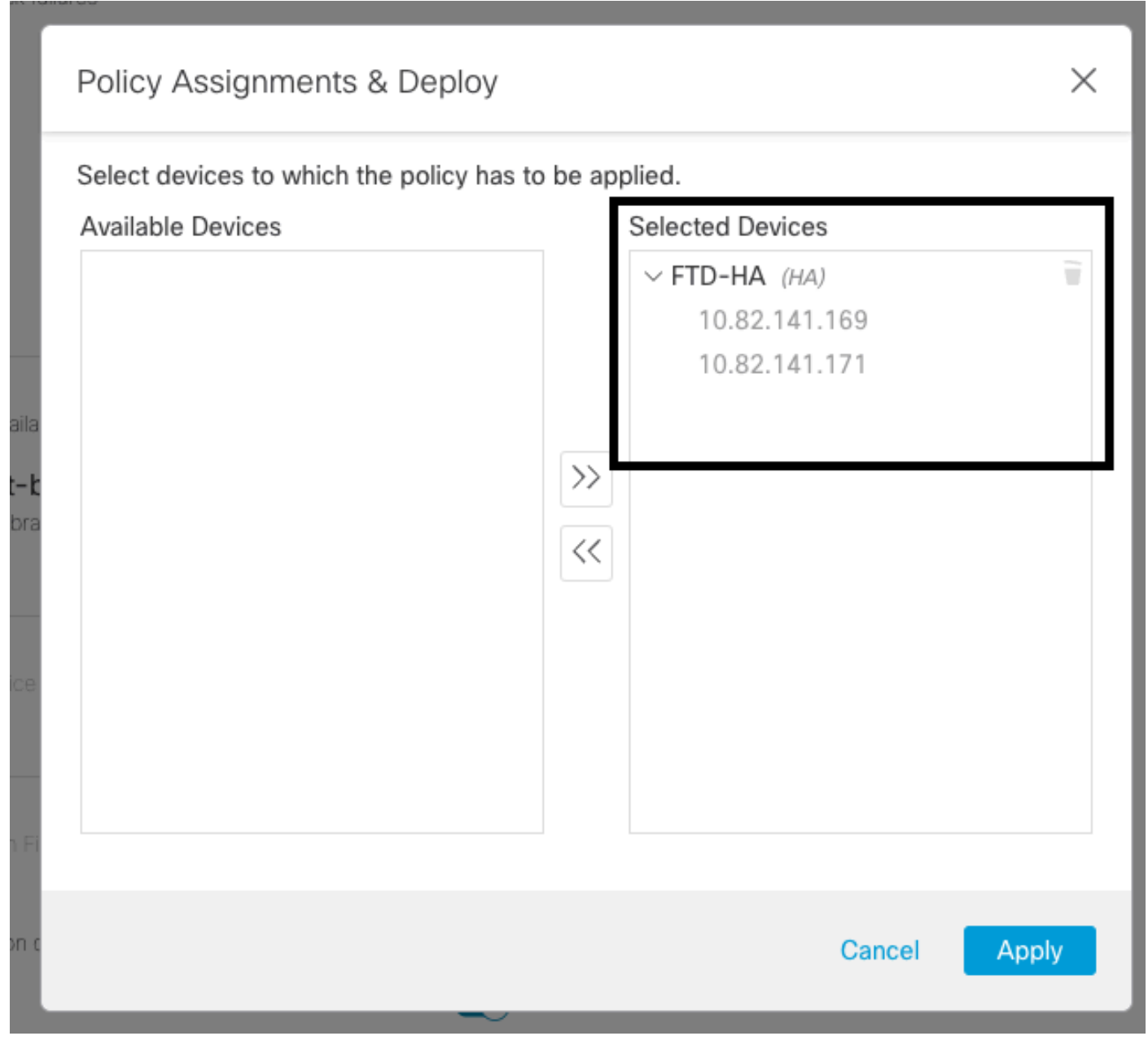

*HA assigment*

<span id="page-2-0"></span>Once the policy has been assigned and saved, automatically the FMC applies it to the FTD.

#### **Step 3. Failover Events Alerts**

Depending on the configuration of the HA, once a failover event is triggered, the pop-up alerts that describe the failover failure are shown.

This image shows the failover alerts generated:

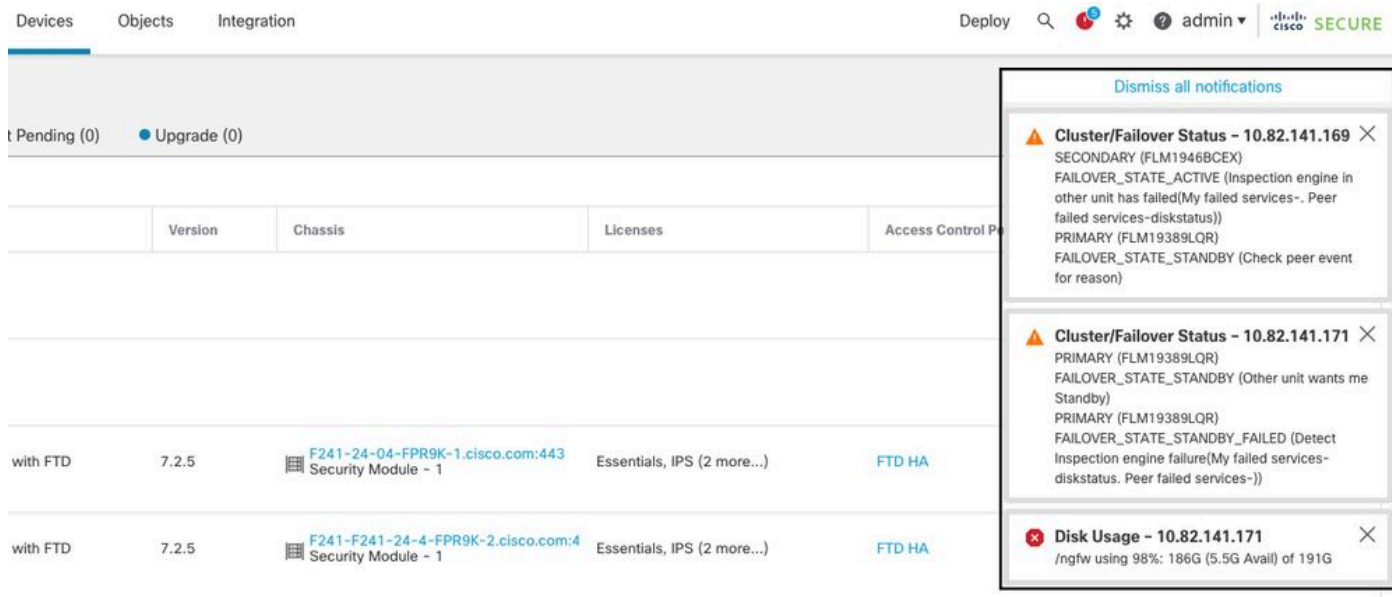

*Failover Alerts*

You can also navigate to Notifications > Health in order to visualize the failover health alerts.

This image shows the failover alerts under notifications:

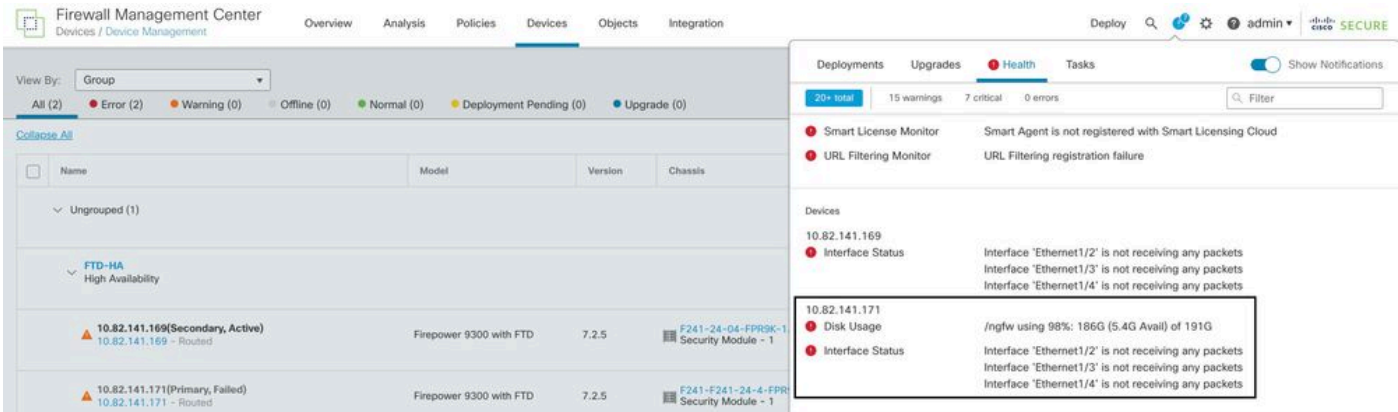

<span id="page-3-0"></span>*HA Notifications*

#### **Step 4. Historical Failover Events**

The FMC provides a way to visualize failover events that occurred in the past. In order to filter the events, navigate to System > Health > Events > Edit Searchand specify the **Module Name** as **Cluster/Failover Status**. Additionally, the filter can be applied based on the Status.

This image shows how to filter failover events:

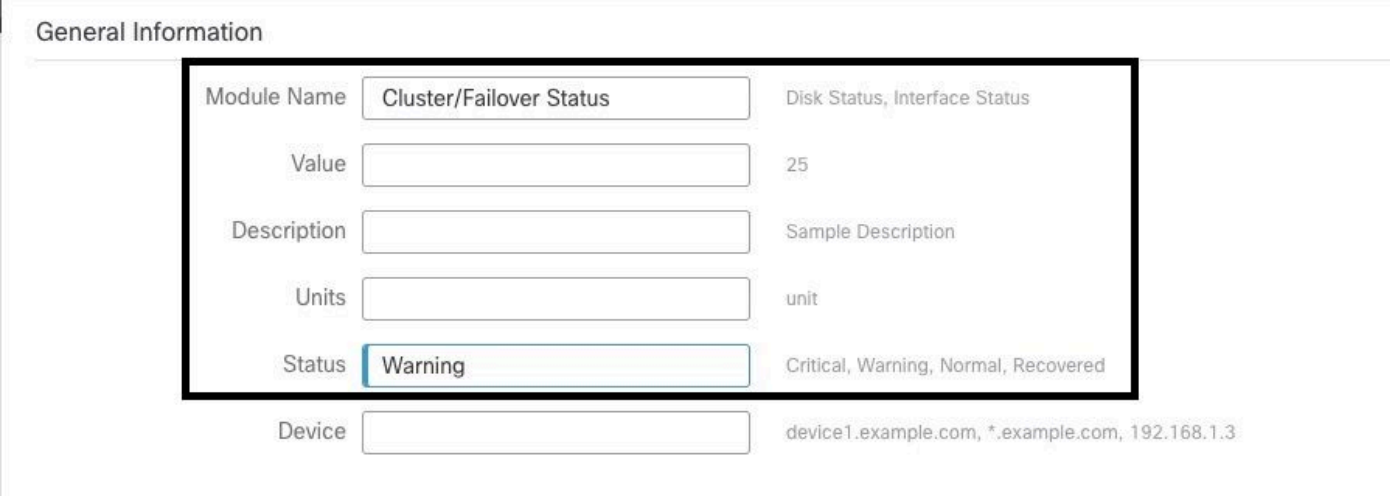

*Failover filter messages*

You can adjust the time settings in order to display the events for a specific date and time. In order to modify the time settings, navigate to System > Health > Events > Time.

This image shows how to edit the time settings:

| Bookmark This Page   Reporting   Workflows.   View Bookmarks   Search<br>II: 2023-09-27 11:02:00 - 2023-09-28 11:08:13<br>Expanding<br>> Search Constraints (Edit Search Save Search)<br><br>2023-09-28 11:14<br>A Not Secure   https://10.82.141.165/date/time_range.cgi?page_type=Health%20Monitoring&formname=eventform&start_end=169582692<br>Table View of Health Events<br>Health Monitor<br>Health Monitoring Time Window<br>Preferences<br>Test Name X<br>Status X<br>Module Name X<br>Device X<br>Expanding Time Window<br>Cluster/Failover Status<br>10.82.141.171<br>Cluster/Failover Status<br>v.<br>10.82.141.169<br>Cluster/Failover Status<br>Cluster/Failover Status<br>▵<br>$\mathbf{v}$<br>End Time<br>Start Time<br>Presets<br>10.82.141.169<br>Cluster/Failover Status<br>Cluster/Failover Status<br>$\mathbf{v}$<br>2023-09-28 11:14<br>2023-09-27 11:02<br>11.7<br>$02 *$<br>Last<br>Current<br>Cluster/Failover Status<br>Cluster/Failover Status<br>10.82.141.171<br>v.<br>Day<br>1 hour.<br>$>$ $>$<br>$>$ >1<br>K <<br>1 < 2<br>September 2023<br>September 2023<br>Cluster/Failover Status<br>Cluster/Failover Status<br>10.82.141.171<br>$\mathbf w$<br>Week<br>6 hours<br>WE<br>TH.<br>FR:<br>TU.<br>WE<br>-TH-<br>FR<br>SLI<br>MO<br>TU<br>SA<br>SU.<br>$-5A$<br>MO <sup></sup><br>Cluster/Failover Status<br>Cluster/Failover Status<br>10.82.141.169<br>Δ<br>$\mathbf{v}$<br>Month<br>1 day<br>030<br>313 17 52<br>$-30$<br>2 <sup>°</sup><br>27.<br>29<br>27<br>$-28$<br>$29 -$<br>31<br>28<br>Cluster/Failover Status<br>Cluster/Failover Status<br>10.82.141.171<br>$\mathbf{v}$<br>1 week<br>Synchronize with<br>36<br>$-0.00$<br>8<br>9<br>YOR 3<br>12<br>8<br>3<br>10.82.141.171<br>Cluster/Failover Status<br>Cluster/Failover Status<br>$\mathbf{v}$<br>2 weeks<br>Audit Log Time Window<br>12 13 14 15 16<br>30<br>13<br>15<br>$-16$<br>10 <sub>2</sub><br>12<br>14<br>Cluster/Failover Status<br>Cluster/Failover Status<br>10.82.141.169<br>Ψ.<br>1 month<br><b>Events Time Window</b><br>19 20 21 22 23<br>20<br>22 23<br>17 18<br>17.<br>18<br>.19<br>21<br>10.82.141.169<br>Cluster/Failover Status<br>Cluster/Fallover Status<br>А<br>$\mathbf{v}$<br>26 27 28 29 30<br>26 27 28 29 30<br>24<br>25<br>24.25<br>Cluster/Failover Status<br>Cluster/Failover Status<br>10.82.141.171<br>Δ<br>$\mathbf{v}$<br>$-455$<br>$-51$<br>适<br>- 21<br>市(<br>91<br>-10<br>$-172$<br>4<br>Cluster/Failover Status<br>10.82.141.171<br>Cluster/Failover Status<br>Δ<br>$\mathbf{v}$<br>Any changes made will take<br>flock<br>on the next page load.<br>1 day, 12 minutes<br>10.82.141.169<br>Cluster/Failover Status<br>Cluster/Fallover Status<br>А<br>Cluster/Failover Status<br>Cluster/Failover Status<br>10.82.141.171<br>А<br>$\mathbf{v}$<br>Reset<br>Apply<br>▲<br>10.82.141.171<br>Cluster/Failover Status<br>Cluster/Fallower Status<br>$\mathbf{v}$ |  |  | Firewall Management Center<br>System / Health / Events | Overview | Analysis |  | Policies |  | <b>Devices</b> |  | Objects |  |  | Integration |  |  |  |  |  |  |  | Deploy | $\alpha$ | admin v disco SECURE |  |
|----------------------------------------------------------------------------------------------------|--|--|--------------------------------------------------------|----------|----------|--|----------|--|----------------|--|---------|--|--|-------------|--|--|--|--|--|--|--|--------|----------|----------------------|--|
|                                                                                                    |  |  |                                                        |          |          |  |          |  |                |  |         |  |  |             |  |  |  |  |  |  |  |        |          |                      |  |
|                                                                                                    |  |  |                                                        |          |          |  |          |  |                |  |         |  |  |             |  |  |  |  |  |  |  |        |          |                      |  |
|                                                                                                    |  |  |                                                        |          |          |  |          |  |                |  |         |  |  |             |  |  |  |  |  |  |  |        |          |                      |  |
|                                                                                                    |  |  |                                                        |          |          |  |          |  |                |  |         |  |  |             |  |  |  |  |  |  |  |        |          |                      |  |
|                                                                                                    |  |  |                                                        |          |          |  |          |  |                |  |         |  |  |             |  |  |  |  |  |  |  |        |          |                      |  |
|                                                                                                    |  |  |                                                        |          |          |  |          |  |                |  |         |  |  |             |  |  |  |  |  |  |  |        |          |                      |  |
|                                                                                                    |  |  |                                                        |          |          |  |          |  |                |  |         |  |  |             |  |  |  |  |  |  |  |        |          |                      |  |
|                                                                                                    |  |  |                                                        |          |          |  |          |  |                |  |         |  |  |             |  |  |  |  |  |  |  |        |          |                      |  |
|                                                                                                    |  |  |                                                        |          |          |  |          |  |                |  |         |  |  |             |  |  |  |  |  |  |  |        |          |                      |  |
|                                                                                                    |  |  |                                                        |          |          |  |          |  |                |  |         |  |  |             |  |  |  |  |  |  |  |        |          |                      |  |
|                                                                                                    |  |  |                                                        |          |          |  |          |  |                |  |         |  |  |             |  |  |  |  |  |  |  |        |          |                      |  |
|                                                                                                    |  |  |                                                        |          |          |  |          |  |                |  |         |  |  |             |  |  |  |  |  |  |  |        |          |                      |  |
|                                                                                                    |  |  |                                                        |          |          |  |          |  |                |  |         |  |  |             |  |  |  |  |  |  |  |        |          |                      |  |
|                                                                                                    |  |  |                                                        |          |          |  |          |  |                |  |         |  |  |             |  |  |  |  |  |  |  |        |          |                      |  |
|                                                                                                    |  |  |                                                        |          |          |  |          |  |                |  |         |  |  |             |  |  |  |  |  |  |  |        |          |                      |  |
|                                                                                                    |  |  |                                                        |          |          |  |          |  |                |  |         |  |  |             |  |  |  |  |  |  |  |        |          |                      |  |
|                                                                                                    |  |  |                                                        |          |          |  |          |  |                |  |         |  |  |             |  |  |  |  |  |  |  |        |          |                      |  |
|                                                                                                    |  |  |                                                        |          |          |  |          |  |                |  |         |  |  |             |  |  |  |  |  |  |  |        |          |                      |  |
|                                                                                                    |  |  |                                                        |          |          |  |          |  |                |  |         |  |  |             |  |  |  |  |  |  |  |        |          |                      |  |

*Time filter*

Once the events have been identified, in order to confirm the reason for the event, point the cursor under Description.

This image shows how the reason for the failover can be seen.

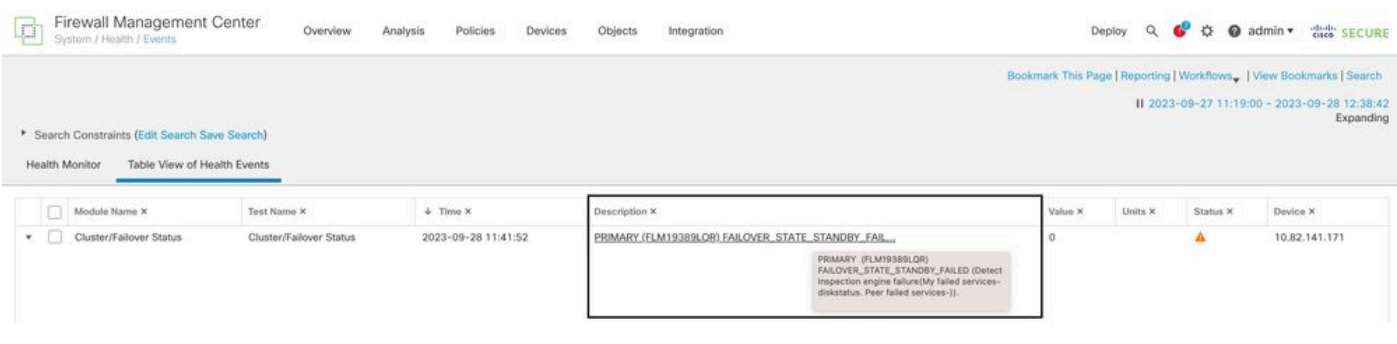

#### <span id="page-5-0"></span>**Step 5. High Availability Dashboard**

Another way to monitor the failover can be found under System > Health Montitor > Select Active or Standby Unit.

The HA monitor provides information about the status of the HA and State Link, Monitored Interfaces, ROL, and the status of the alerts on each unit.

This image shows the HA Monitor:

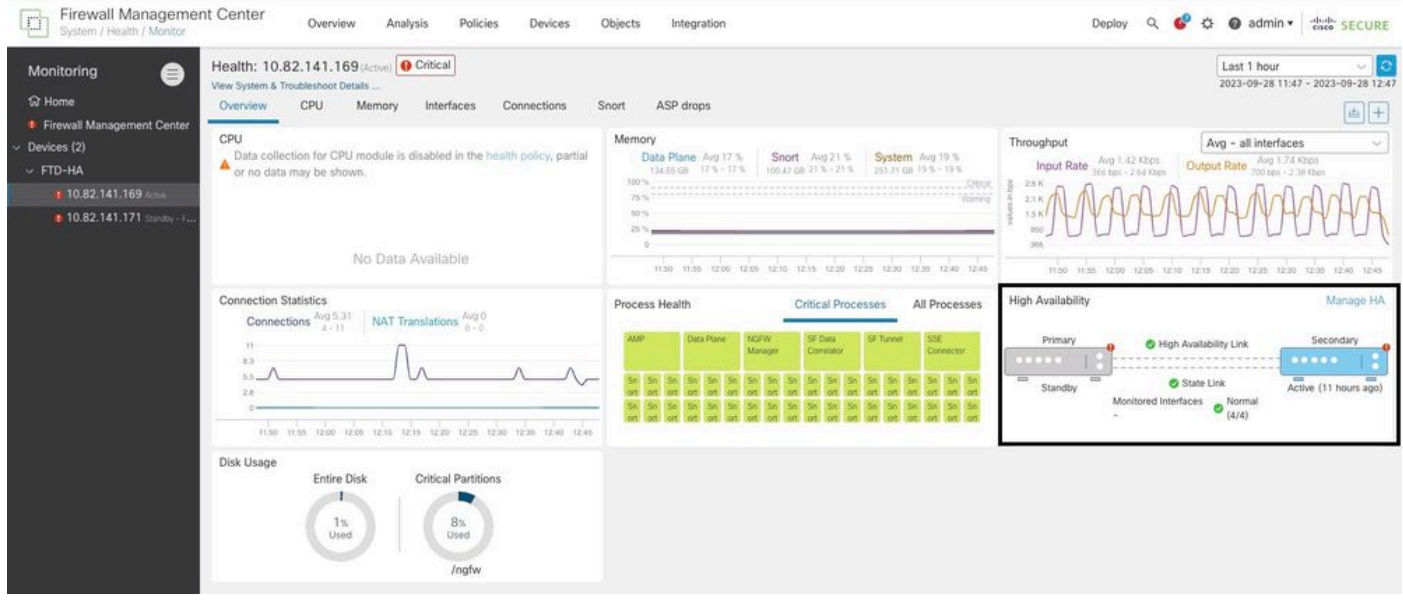

*Health graphics*

In order to visualize the alerts, navigate to System > Health Montitor > Select Active or Standby Unit > Select the Alerts.

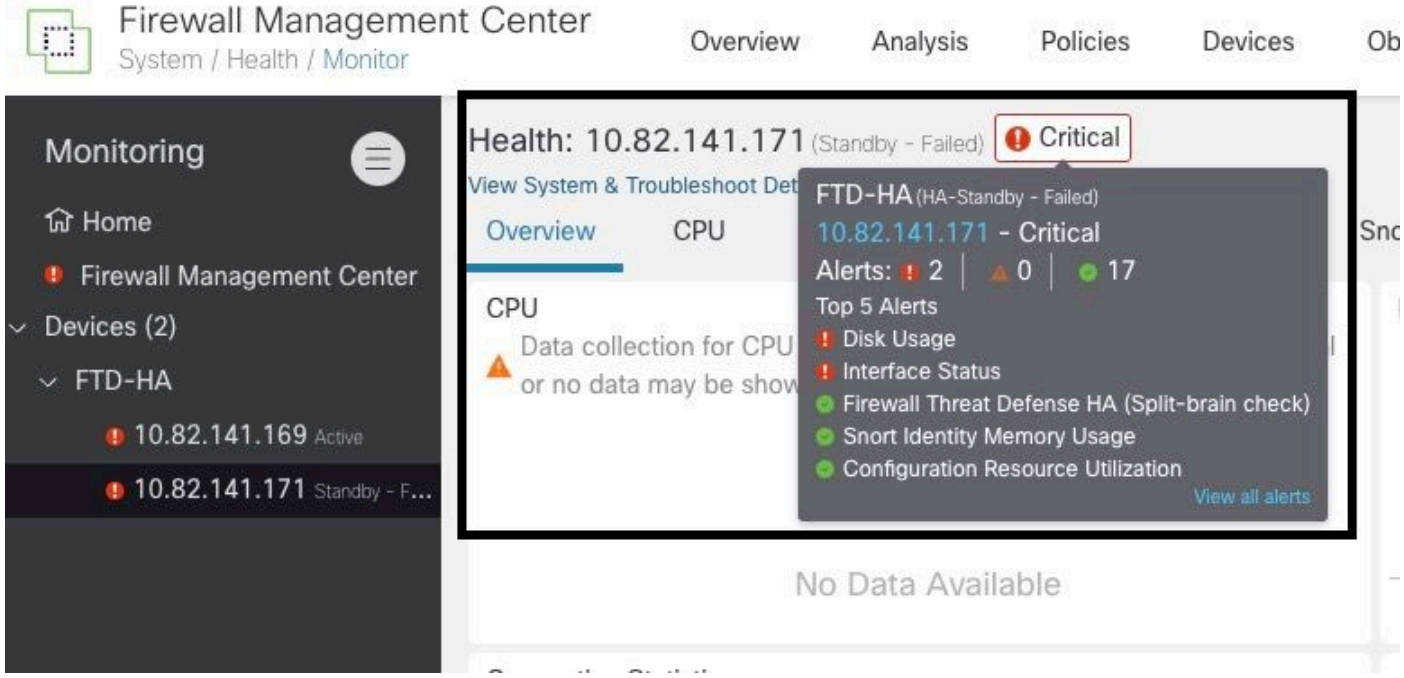

*Alerts*

In order to get more details of the alerts, choose View all alerts > see more.

This image shows the disk status that caused the failover:

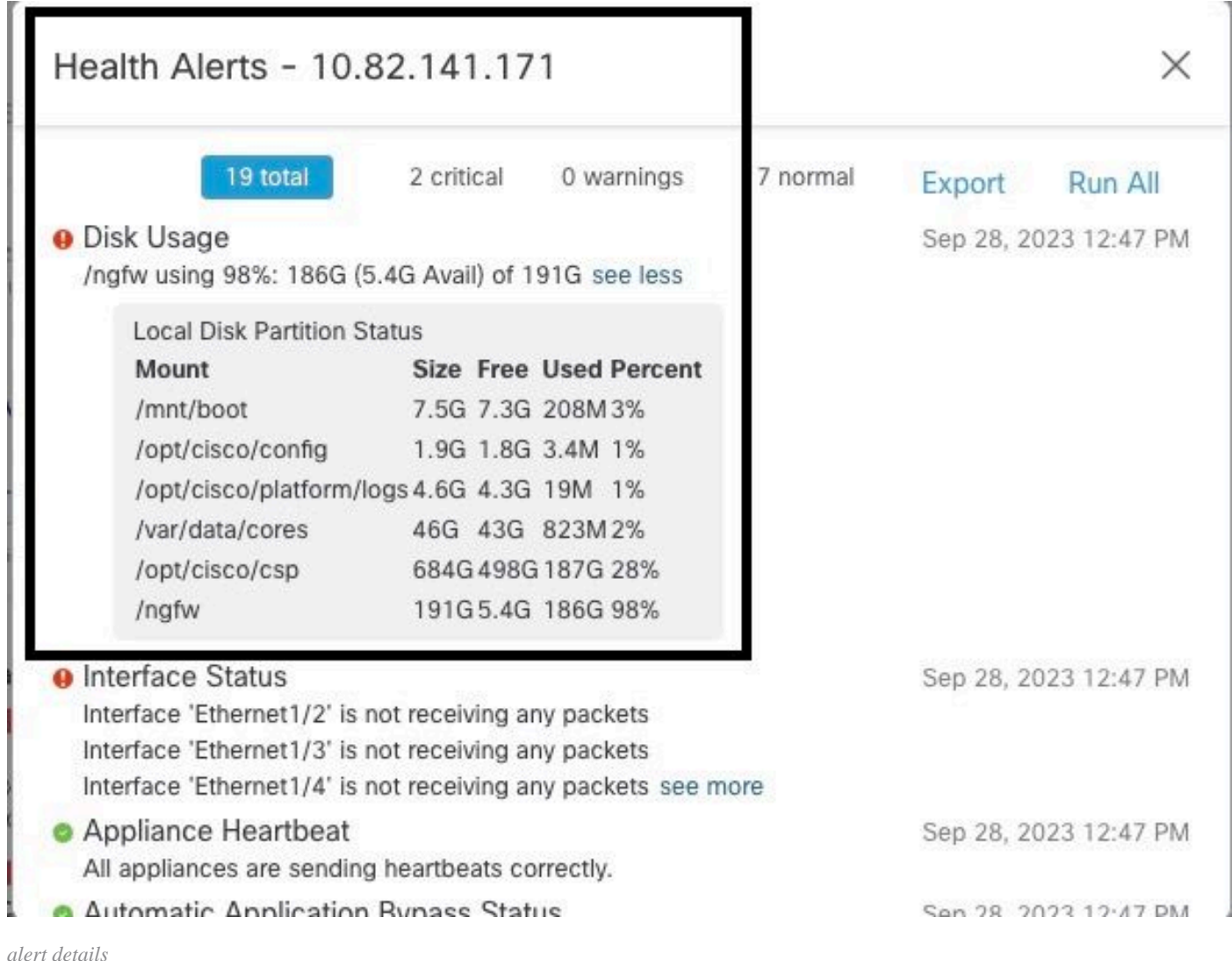

<span id="page-6-0"></span>

#### **Step 6. Threat Defense CLI**

Finally, in order to collect additional information on FMC, you can navigate to Devices > Troubleshoot > Threat Defense CLI. Configure the parameters like Device and the command to be executed and click Execute.

This image shows an example of the command show failover history that can be executed on the FMC where you can identify the failure of failover.

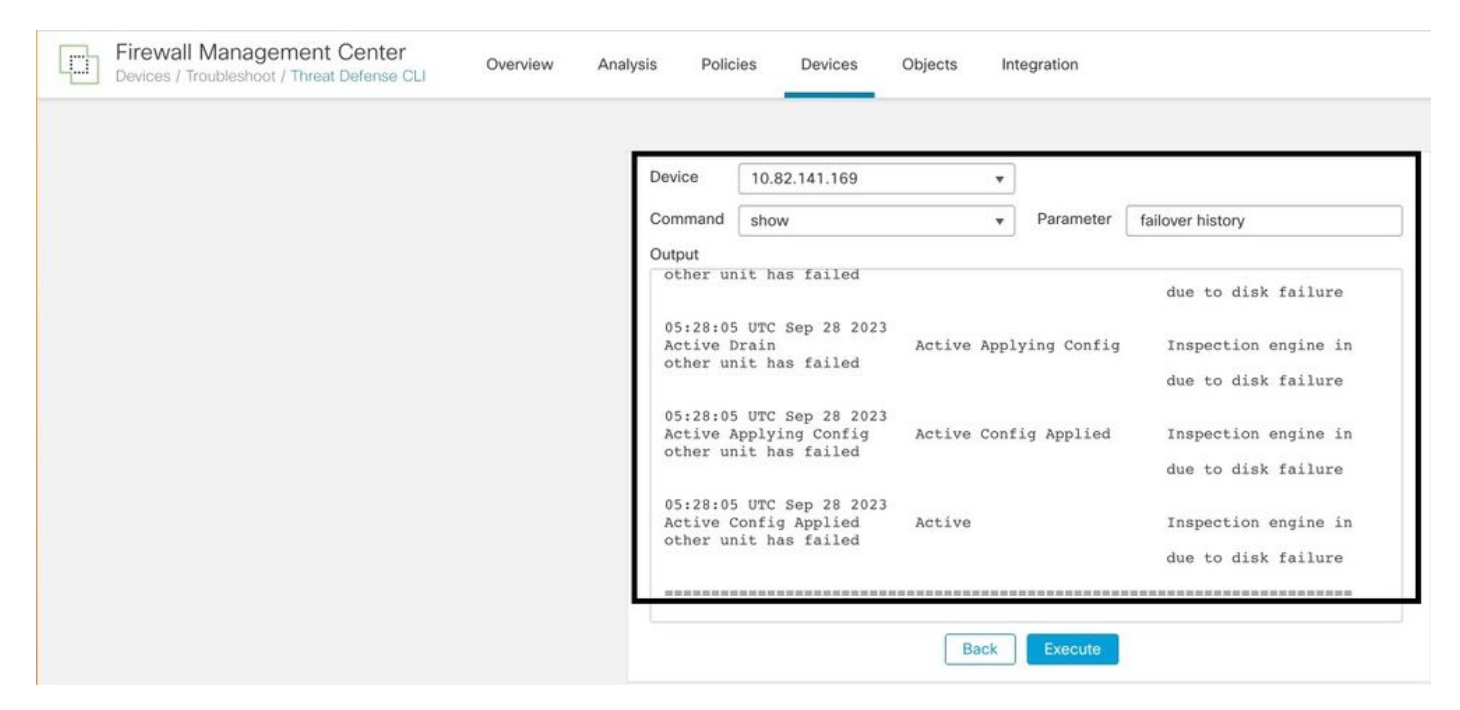

<span id="page-7-0"></span>*failover history*

# **Related Information**

- [High Availability for FTD](https://www.cisco.com/c/en/us/td/docs/security/firepower/70/configuration/guide/fpmc-config-guide-v70/high_availability_for_firepower_threat_defense.html)
- [Configure FTD High Availability on Firepower Appliances](https://www.cisco.com/c/en/us/support/docs/security/firepower-management-center/212699-configure-ftd-high-availability-on-firep.html)
- [Technical Support & Documentation Cisco Systems](https://www.cisco.com/c/en/us/support/index.html)